## Chapter 12 / **Example 9** Optimization problems

A can of dog food contains 500  $cm<sup>3</sup>$  of food. The manufacturer wants to make sure that the company received maximum profits by making sure that the surface area of the can has optimal dimensions. Let the radius of the can be *r* cm and the height, *h* cm. Find the dimensions of the can that will have the minimum surface area.

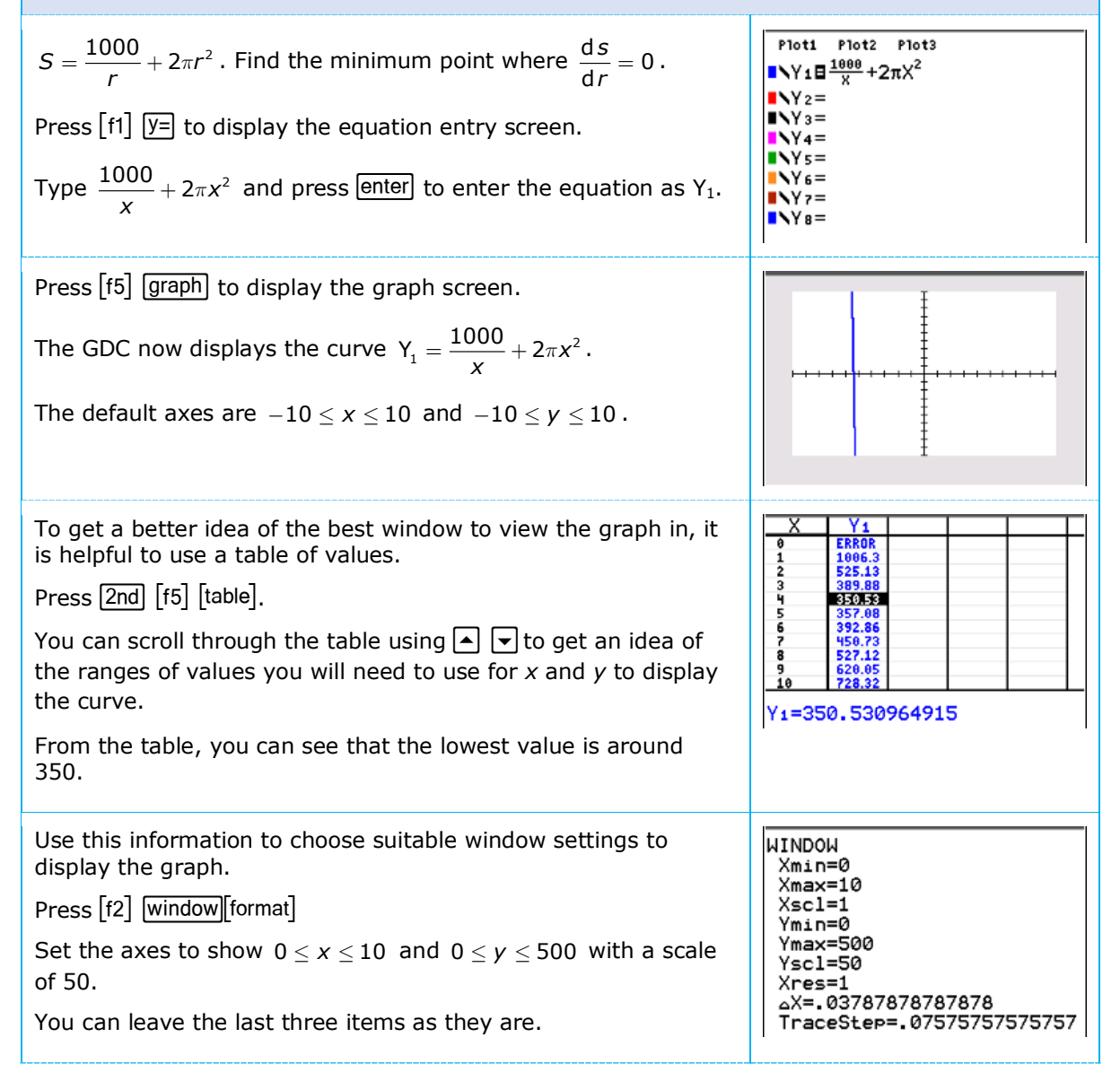

## Chapter 12 / **Example 9** Optimization problems.

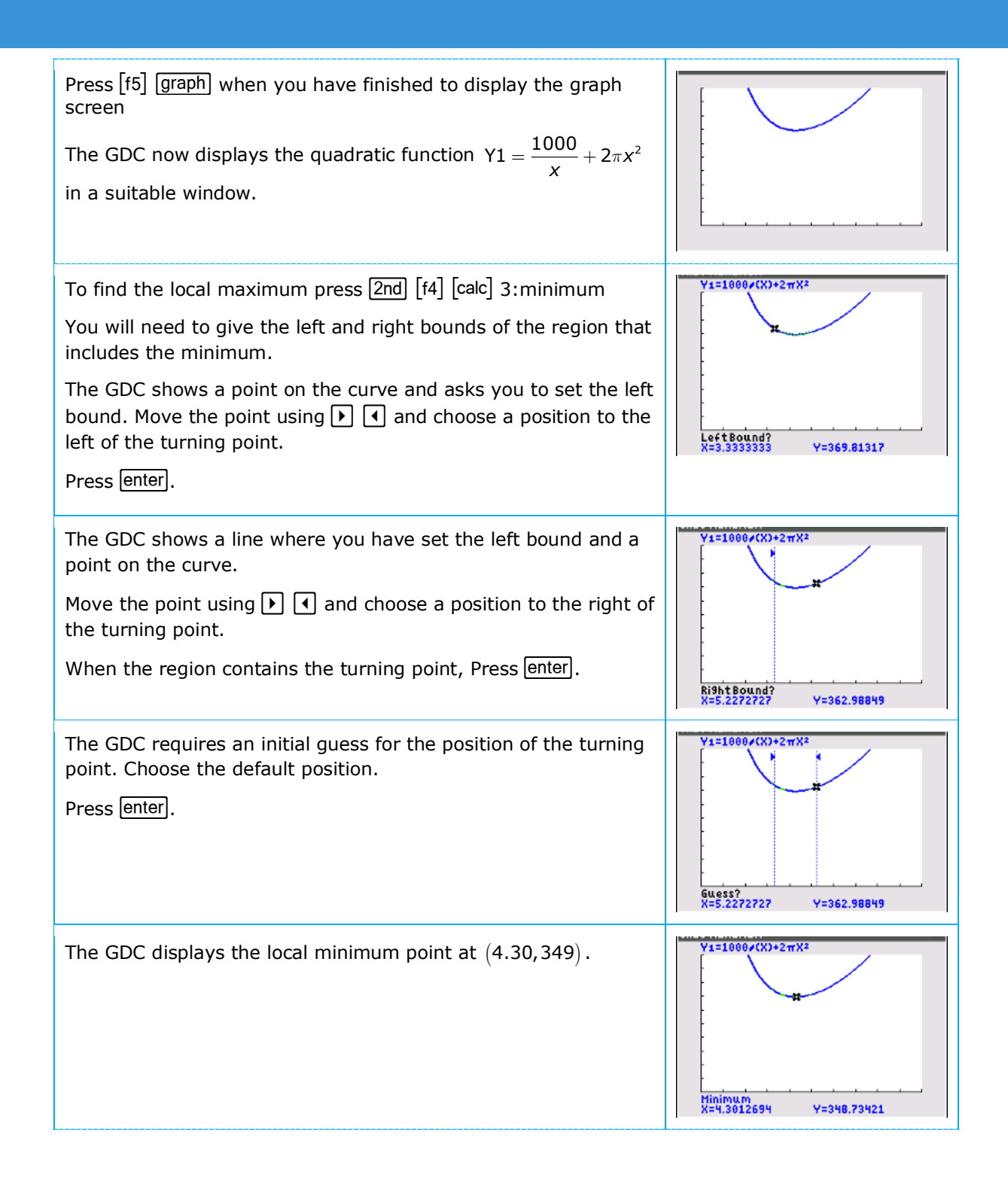

## Chapter 12 / **Example 9** Optimization problems.

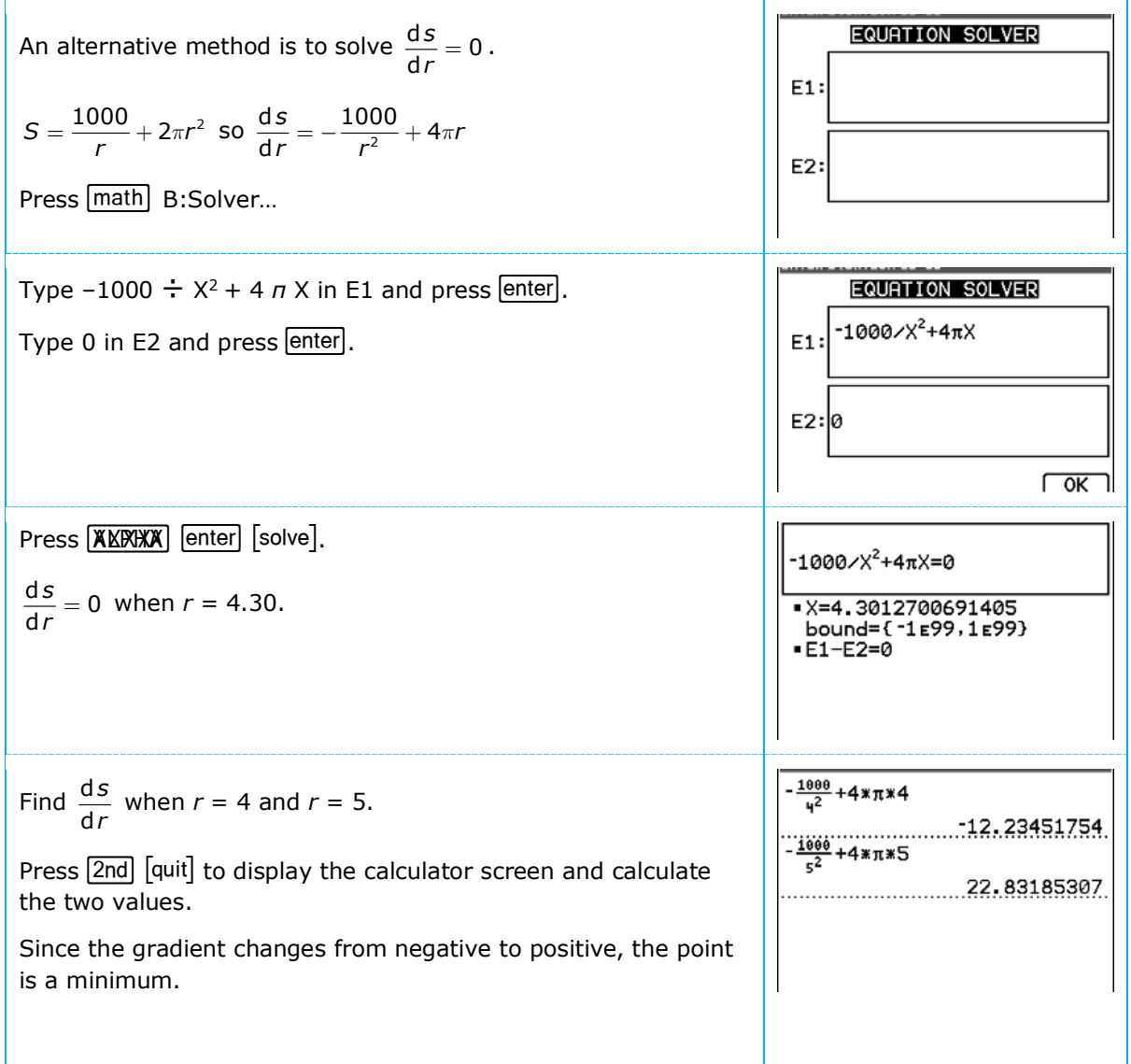